#### **Computergrafik**

Matthias Zwicker Universität Bern Herbst 2016

# **Today**

- Bump mapping
- Shadows
- Shadow mapping
- Shadow mapping in OpenGL

# **Bump mapping**

- Surface detail is often the result of small perturbations in the surface geometry
	- Modeling detailed surfaces would lead to impractical number of triangles
- Bump mapping alters the surface normal
	- Normals are encoded in texture maps
	- Provide the illusion of small scale surface detail
	- Does not change geometry (triangles)
- Requires per-pixel shading using a fragment program

#### **Bump mapping**

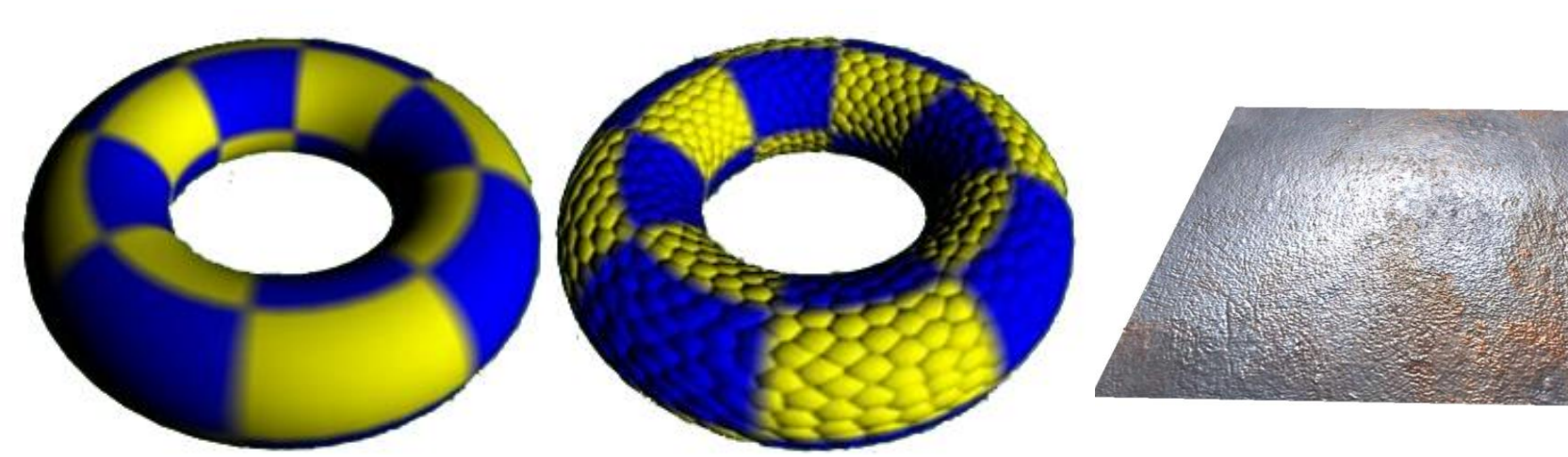

#### No bump mapping With bump mapping

#### Bump mapped plane

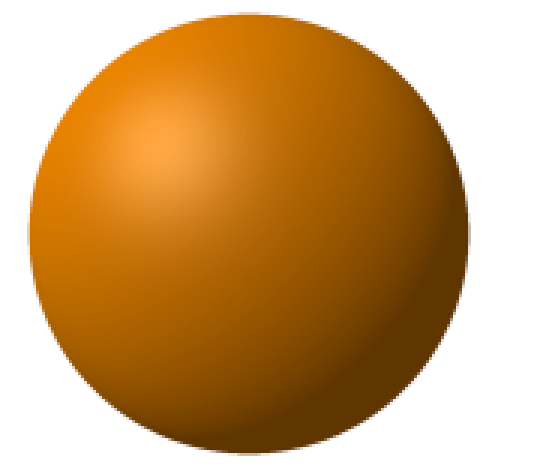

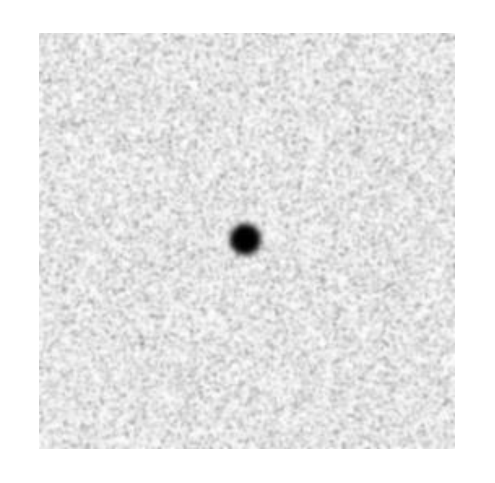

No bump mapping With bump mapping Bump texture

# **Bump mapping**

- 1. Generating and storing bump maps
- 2. Rendering with bump maps

### **Generating bump maps**

- Usually done in a pre-process
- Input
	- Texture map that encodes small surface displacements
	- Height field

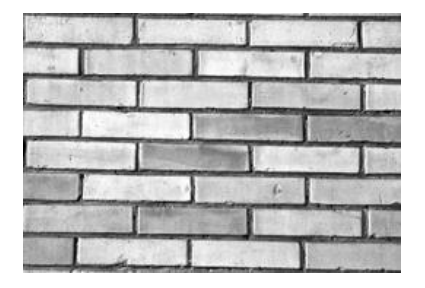

- E.g., use gray scale image as height values
- Output
	- Texture map that encodes normals of displaced surface
	- This texture will be stored as an image, read by the application

### **Generating bump maps**

• Start with displacement map (height field)

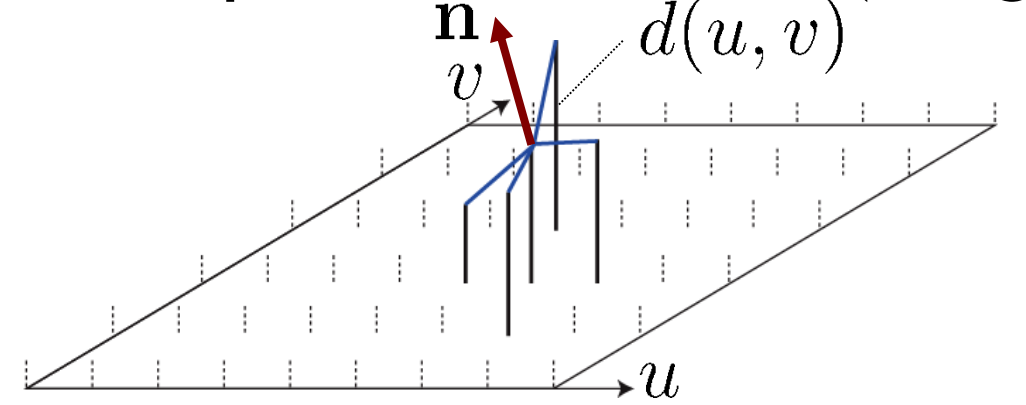

- Normal  $\mathbf{n}(u, v) = \frac{\partial [d(u, v), u, v]}{\partial u} \times \frac{\partial [d(u, v), u, v]}{\partial v}$
- Discrete case using central differencing

$$
\mathbf{n}(u,v) = \frac{[d(u + \Delta u, v) - d(u - \Delta u, v), 2\Delta u, 0]}{2\Delta u} \times \frac{[d(u, v + \Delta v) - d(u, v - \Delta v), 0, 2\Delta v]}{2\Delta v}
$$

- $-$  Usually,  $\Delta u, \Delta v = 1$
- Normalize length of normal!

# **Storing bump maps**

- Encode normal direction in RGB color channels
	- Coordinates of unit normal are in  $[-1..1]^3$
	- Need to map range  $[-1..1]$  to  $[0..255]$  for all channels

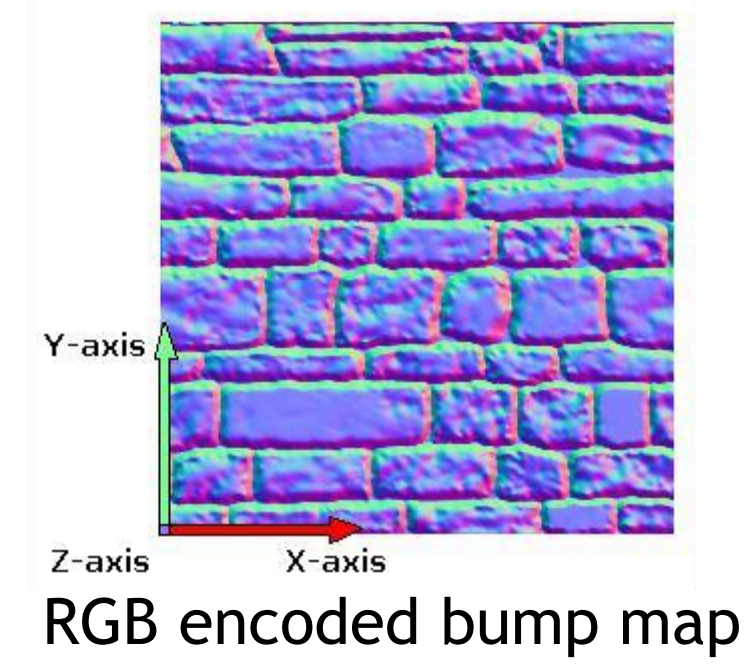

#### **Rendering with bump maps**

- When applying a bump map to a curved surface, how are the normals specified in the bump map related to the surface?
- Normals are defined relative to local tangent/normal vectors

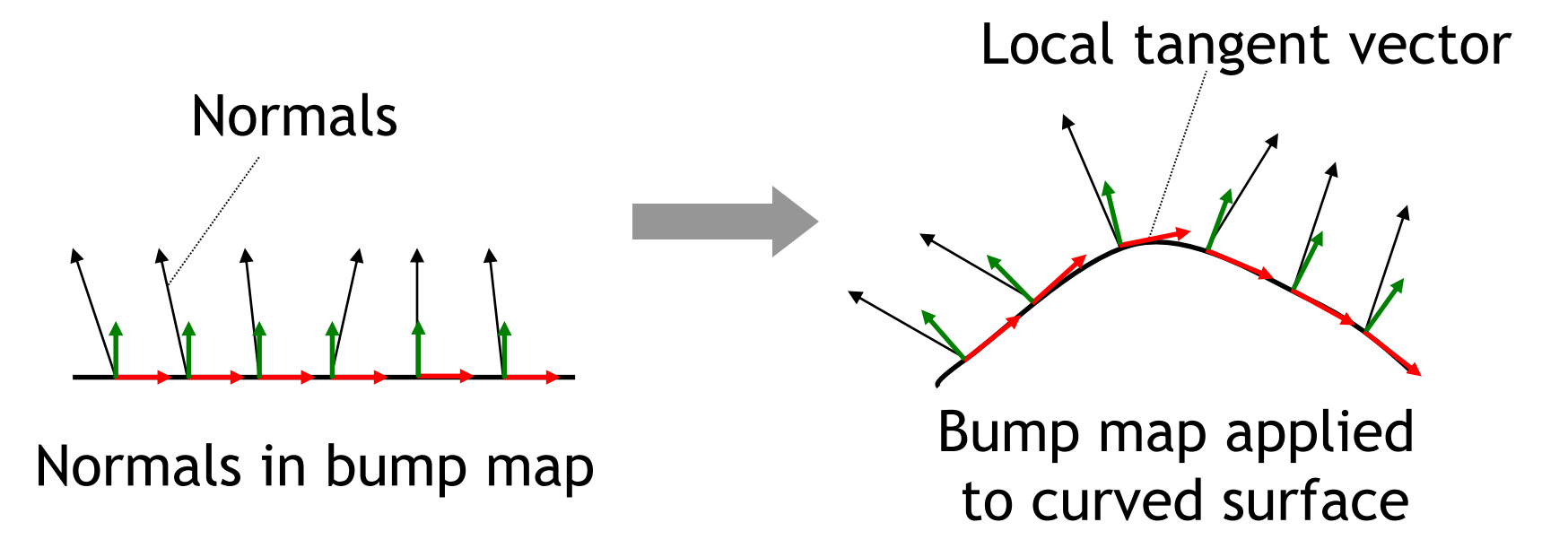

#### **Rendering with bump maps**

- Bump map normals are defined in tangent space
	- Defined by two tangent vectors and normal
- Will define tangent space for each triangle
	- Texture coordinates provide parameterization of each triangle, i.e., parametric patch **x**(*u*,*v*)
	- Compute tangent vectors using partial derivatives of parameterization
- For shading, will need to transform normals from tangent space to camera space

#### **Tangent space**

- Triangle with texture coordinates can be expressed as parametric surface **x**(*u*,*v*)
	- Triangle vertices in object space  $\mathbf{v}_0, \mathbf{v}_1, \mathbf{v}_2$
	- Texture coordinates  $(u_0, v_0), (u_1, v_1), (u_2, v_2),$

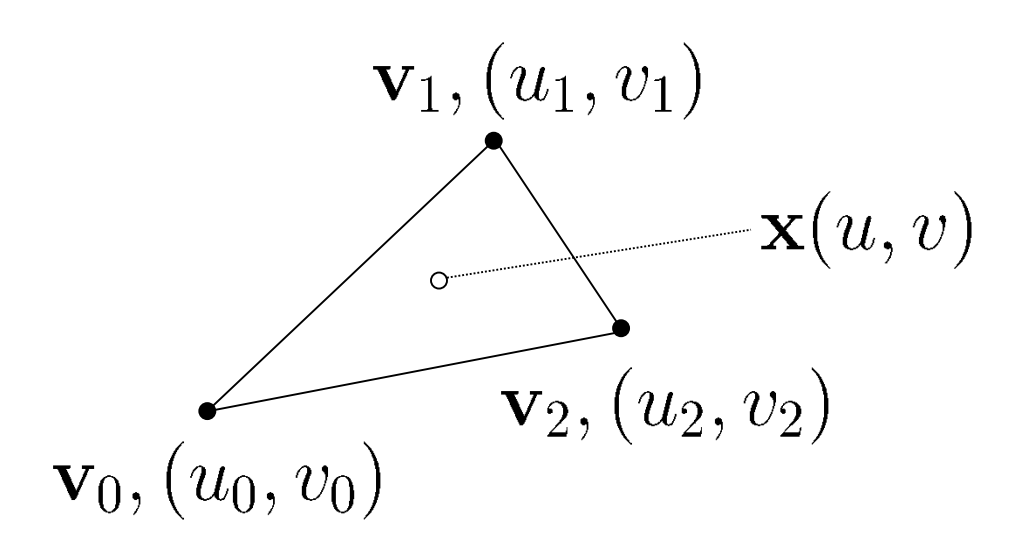

• Interpolation constraints: we know  $**x**(u_1, v_1) = **v**_1,$  $**x**(u_2, v_2) = **v**_2$ 

#### **Tangent space**

#### • Solve for affine function

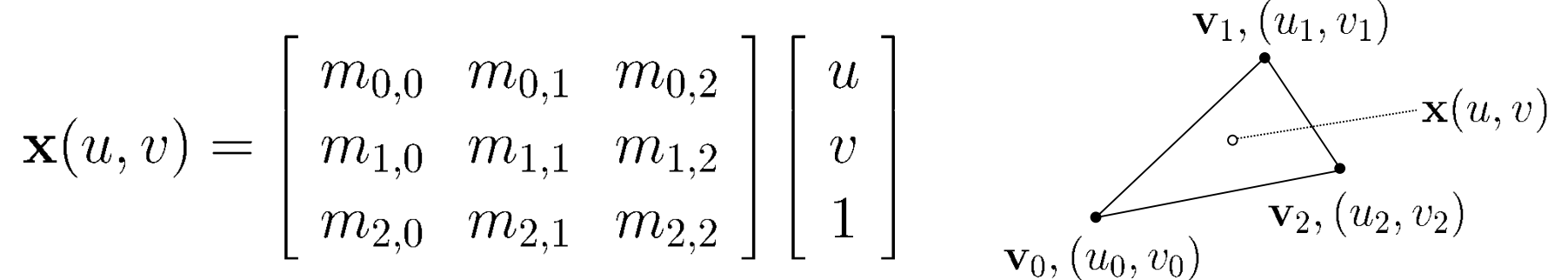

• Using constraints at vertices

 $\begin{bmatrix} m_{0,0} & m_{0,1} & m_{0,2} \ m_{1,0} & m_{1,1} & m_{1,2} \ m_{2,0} & m_{2,1} & m_{2,2} \end{bmatrix} \begin{bmatrix} u_0 & u_1 & u_2 \ v_0 & v_1 & v_2 \ 1 & 1 & 1 \end{bmatrix} = \begin{bmatrix} \mathbf{v}_0 & \mathbf{v}_1 & \mathbf{v}_2 \end{bmatrix}$ 

 $\begin{bmatrix} m_{0,0} & m_{0,1} & m_{0,2} \ m_{1,0} & m_{1,1} & m_{1,2} \ m_{2,0} & m_{2,1} & m_{2,2} \end{bmatrix} = \begin{bmatrix} \textbf{v}_0 & \textbf{v}_1 & \textbf{v}_2 \end{bmatrix} \begin{bmatrix} u_0 & u_1 & u_2 \ v_0 & v_1 & v_2 \ 1 & 1 & 1 \end{bmatrix}^{-1}$ 

#### **Tangent space**

• Tangent space defined by two tangent vectors (tangent **t**, "bi-tangent" **b**), and normal vector **n**

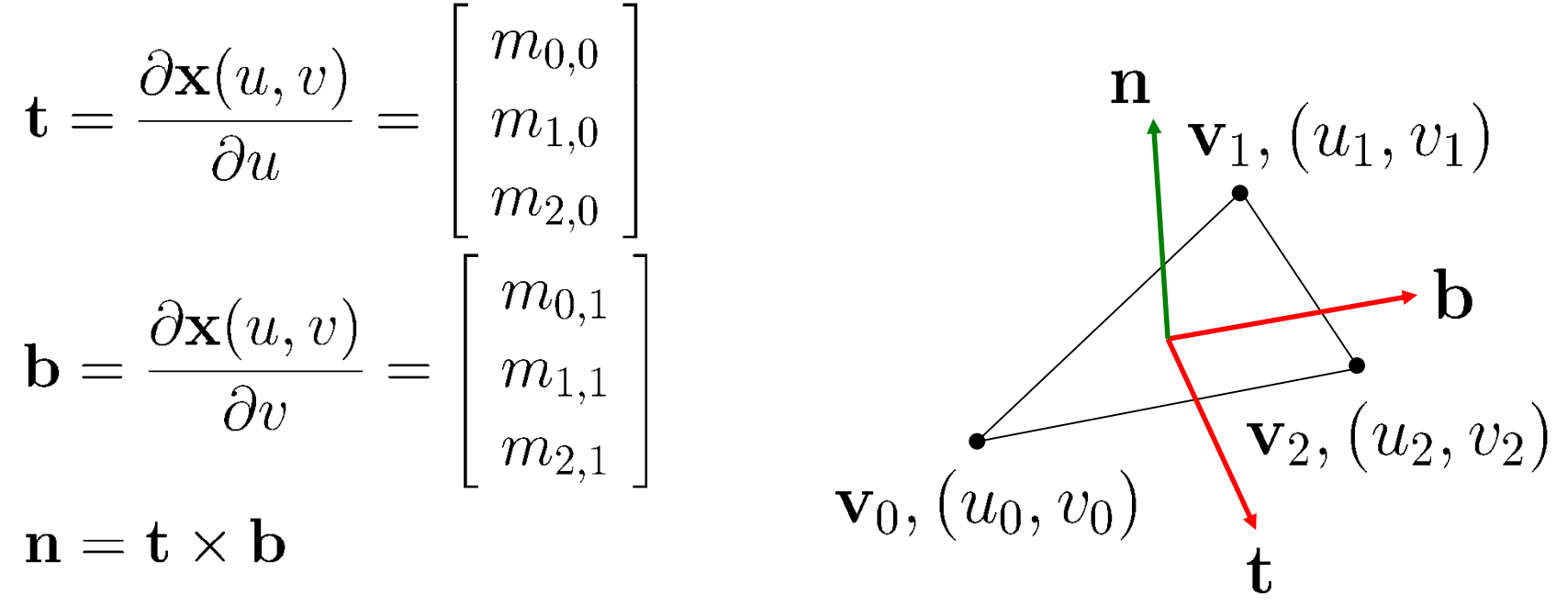

- **t, b, n** defined in object space coordinates
- Tangent, bi-tangent not orthogonal in general
- No normalization necessary

#### **Normal in object space**

- Normal map stores normals in tangent coordinates
	- Basis vectors **t, b, n**
- Can transform normal from tangent to object space
	- Given values  $[bm_0, bm_1, bm_2]$  from bump map
	- Unpacked from  $[0.1]$  to range  $[-1.1]$

$$
\mathbf{n}_{objectspace} = \begin{bmatrix} \mathbf{t} & \mathbf{b} & \mathbf{n} \end{bmatrix} \begin{bmatrix} bm_0 \\ bm_1 \\ bm_2 \end{bmatrix}
$$

#### **Storing tangent vectors Before rendering**

- For each triangle, compute tangent, bitangent vector
- At each vertex, average tangent, bitangent vectors over adjacent triangles to get smooth transitions between triangles
- Store tangent vector as additional vertex attributes
	- Only one tangent vector and normal necessary
	- Second tangent vector computed on the fly

# **Rendering**

#### **Vertex shader**

- Per-vertex input
	- Vertex position, normal, tangent vector in object space
	- Bump map texture coordinates
- Compute bi-tangent vector
- Transform everything to camera space using modelview matrix
- Output to fragment shader (will be interpolated to each pixel)
	- Vertex position, texture coordinates, tangent, bitangent, normal vector in camera space
	- Bump map texture coordinates

# **Rendering**

#### **Fragment shader**

- Transform normal  $[bm_0, bm_1, bm_2]$  stored in bump map to camera coordinates
	- Use **t, b, n** basis to transform to object space
	- Use modelview matrix to transform from object space to camera space

$$
\mathbf{n}_{\text{camperspace}} = [\text{ modelview}][\mathbf{t} \quad \mathbf{b} \quad \mathbf{n}] \begin{bmatrix} \mathit{bm}_0 \\ \mathit{bm}_1 \\ \mathit{bm}_2 \end{bmatrix}
$$

- Normalize  $n_{camerspace}$
- Perform lighting in camera coordinates

#### **Variations**

- Perform lighting in different coordinate system than camera space
	- Object space
	- Tangent space
- Tangent space is more efficient
	- Transform light direction to tangent space in vertex shader
	- Rasterizer interpolates it across triangle
	- No need to transform bump mapped normal at each pixel (in fragment shader)

#### **Caveats**

- Need mesh with texture coordinates to define tangent space
- Avoid triangles with zero area in texture space
	- Cannot compute valid tangent space
- Avoid triangles with negative area in texture space
	- May happen when texture is mirrored
- Avoid non-uniform stretching of bump map

#### **Combination with env. map**

- "Environment mapped bump mapping" (EMBM)
- Use bump mapped normal to compute reflection vector, look up cube map

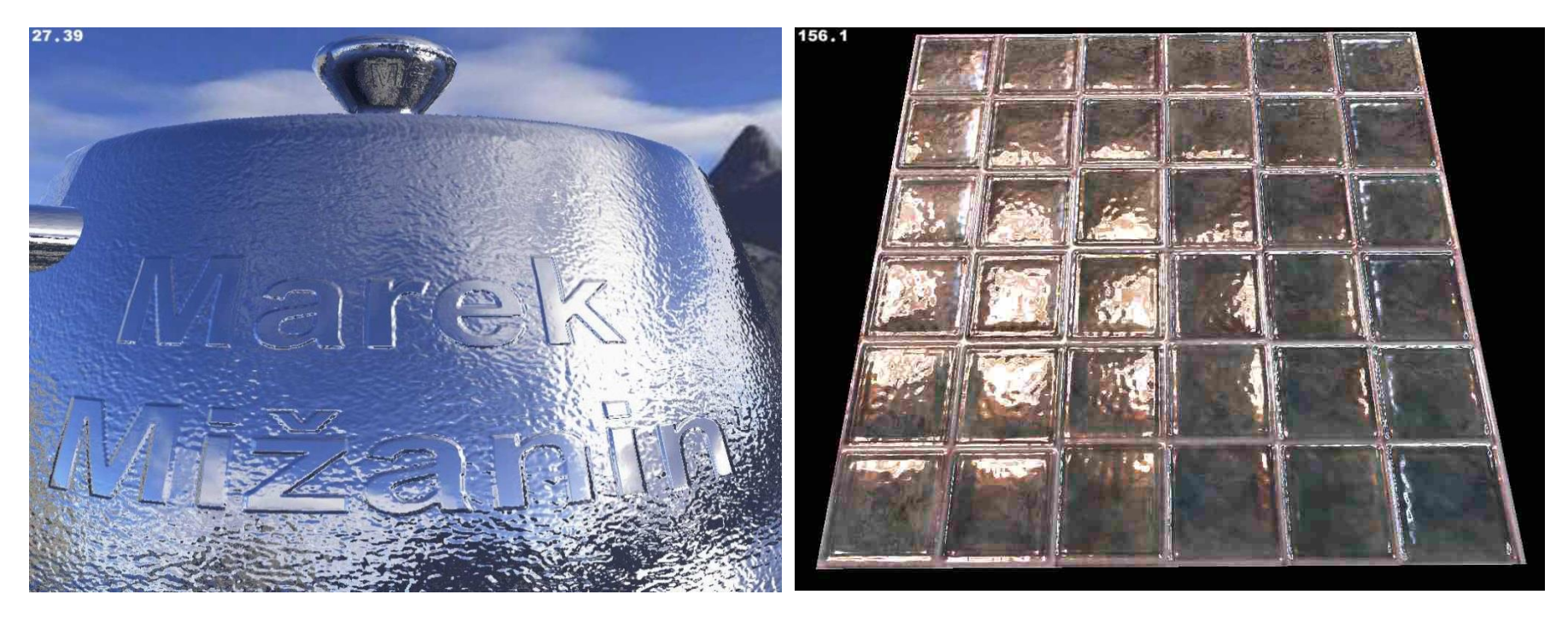

<http://zanir.wz.cz/?paged=3&lang=en>

#### **Env. mapped bump mapping**

• Use additional 'dirt' texture to modulate strength of reflection from environment map

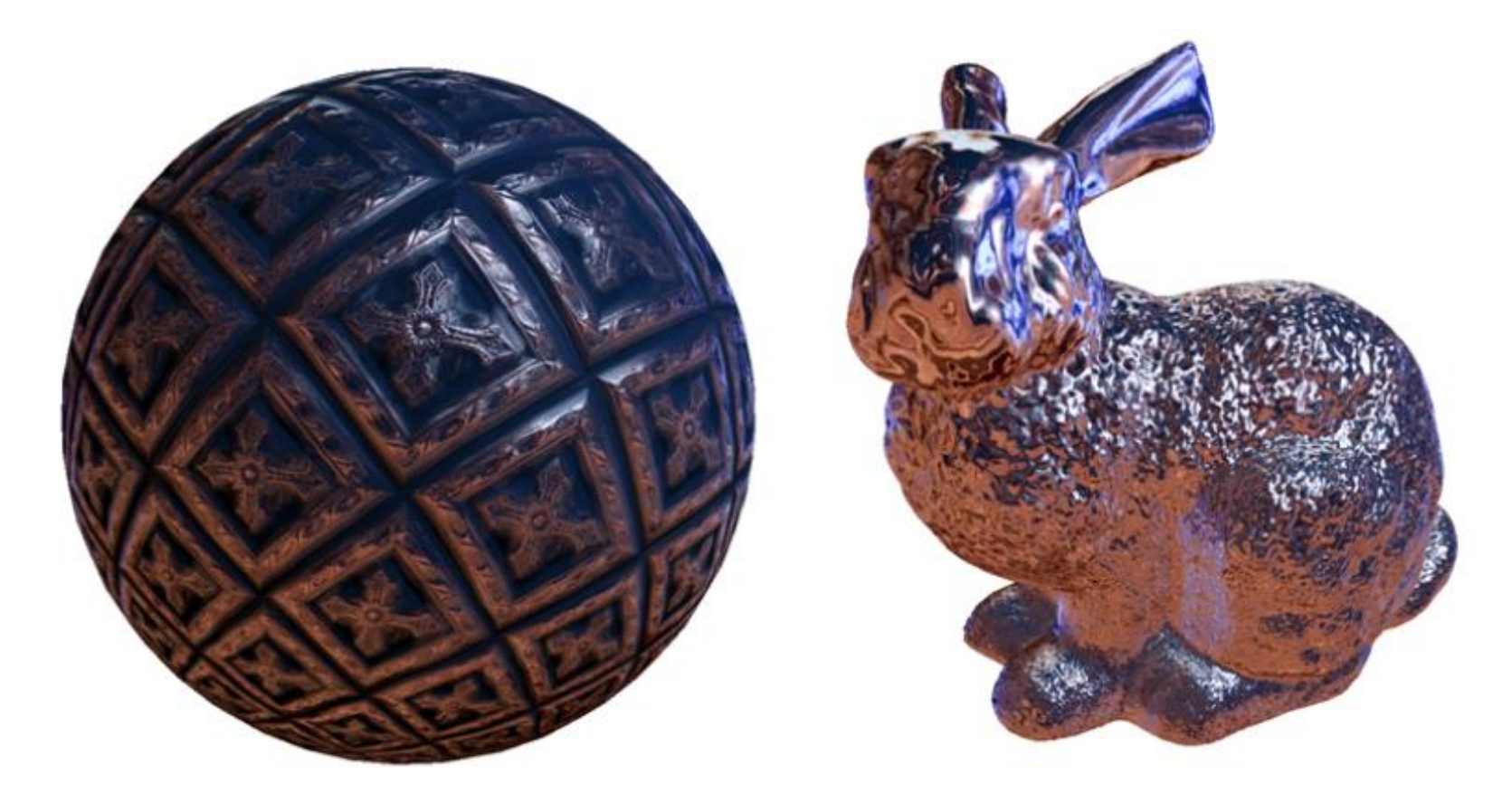

#### **Tutorials**

- Caution, slightly different derivation http://www.blacksmith[studios.dk/projects/downloads/bumpmapping\\_using\\_cg.php](http://www.blacksmith-studios.dk/projects/downloads/bumpmapping_using_cg.php)
- OpenGL shading language book
	- Bump mapping uses shading in tangent space

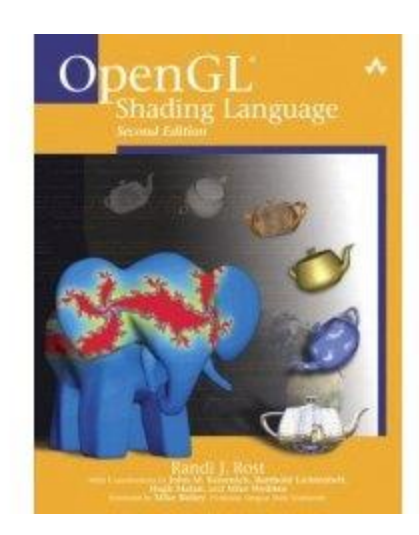

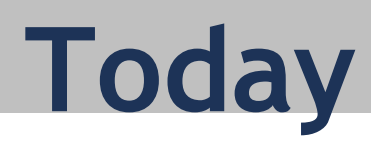

- Bump mapping
- Shadows
- Shadow mapping
- Shadow mapping in OpenGL

#### **Why are shadows important?**

#### • Cues on scene lighting

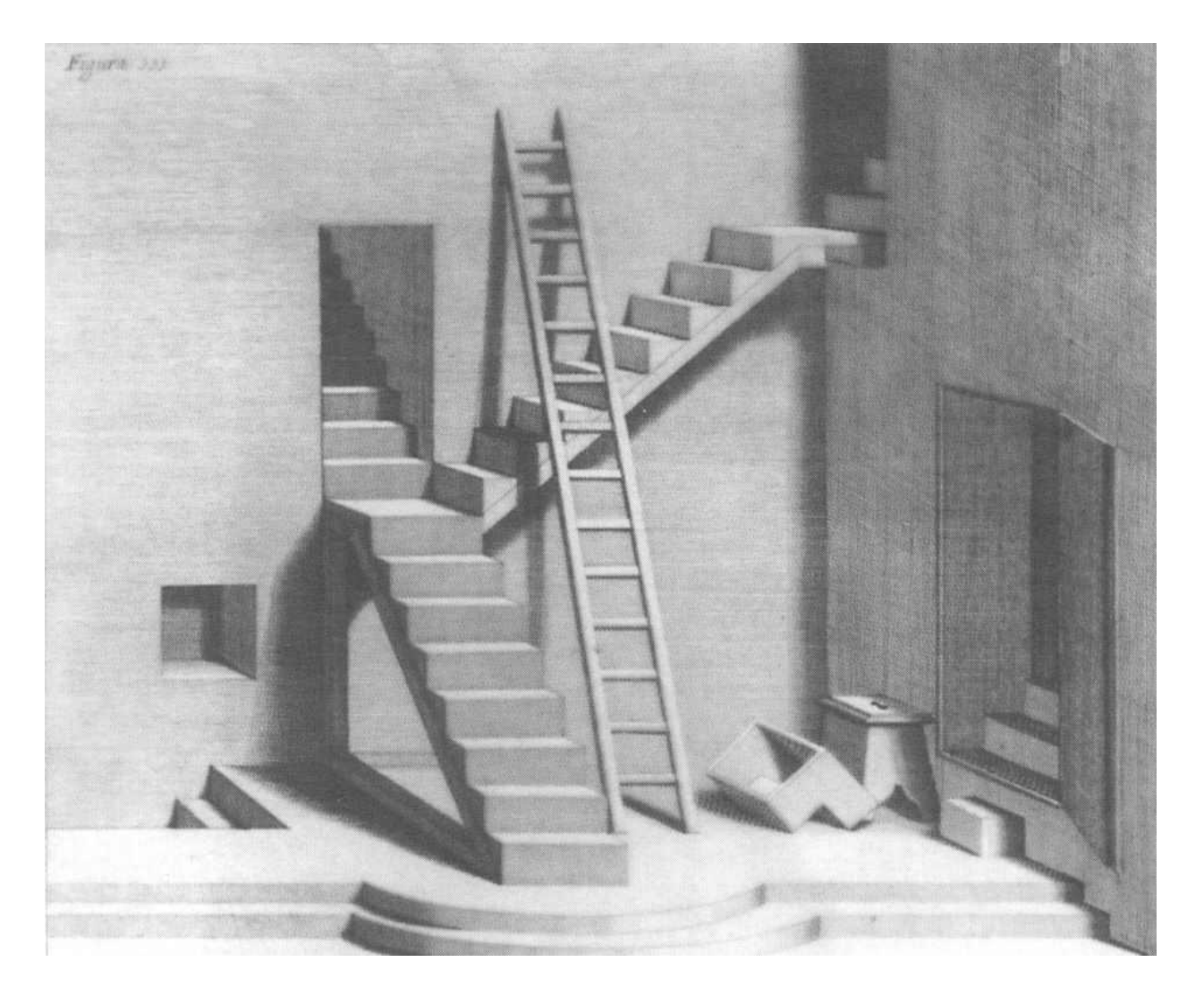

### **Why are shadows important?**

- Contact points
- Depth cues

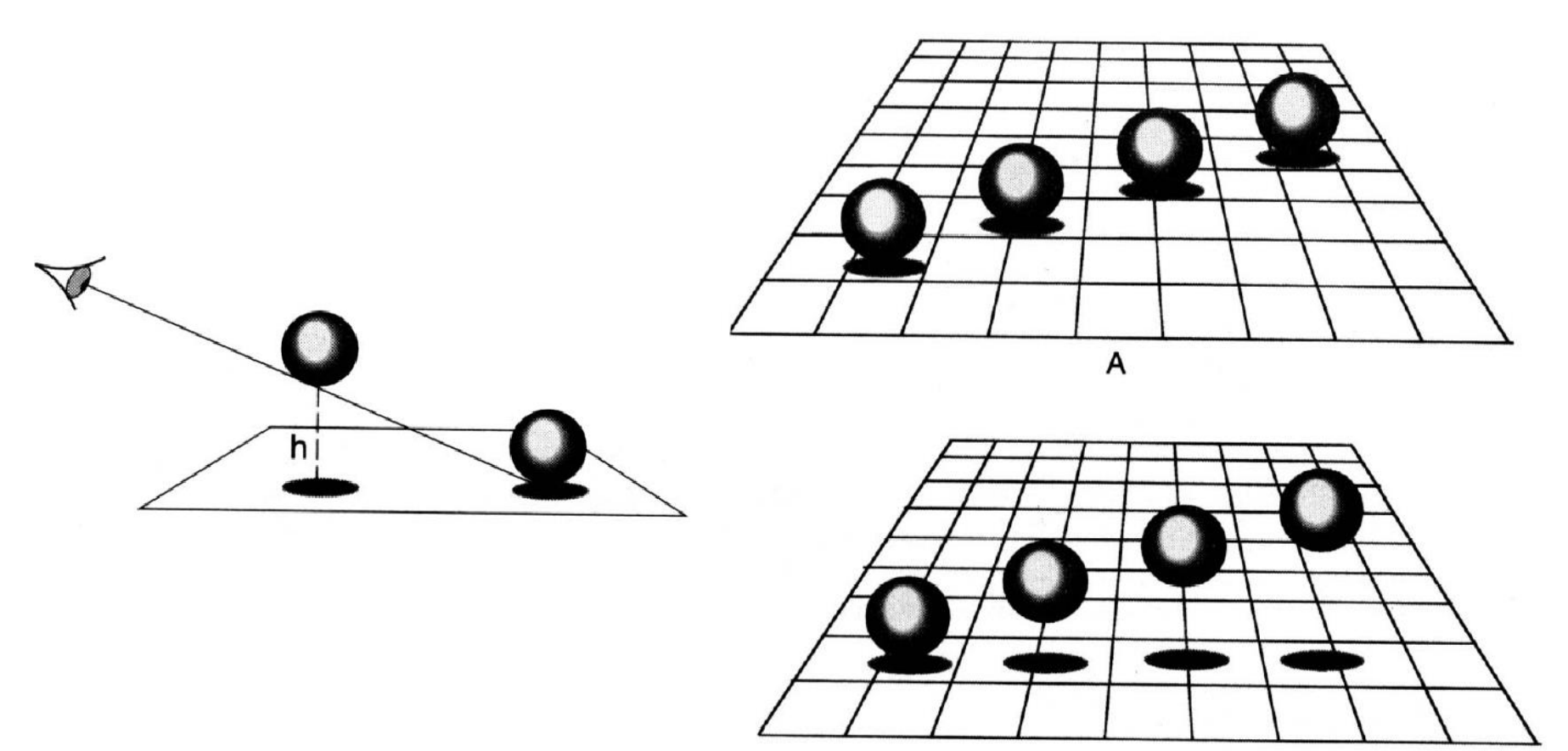

## **Why are shadows important?**

#### • Realism

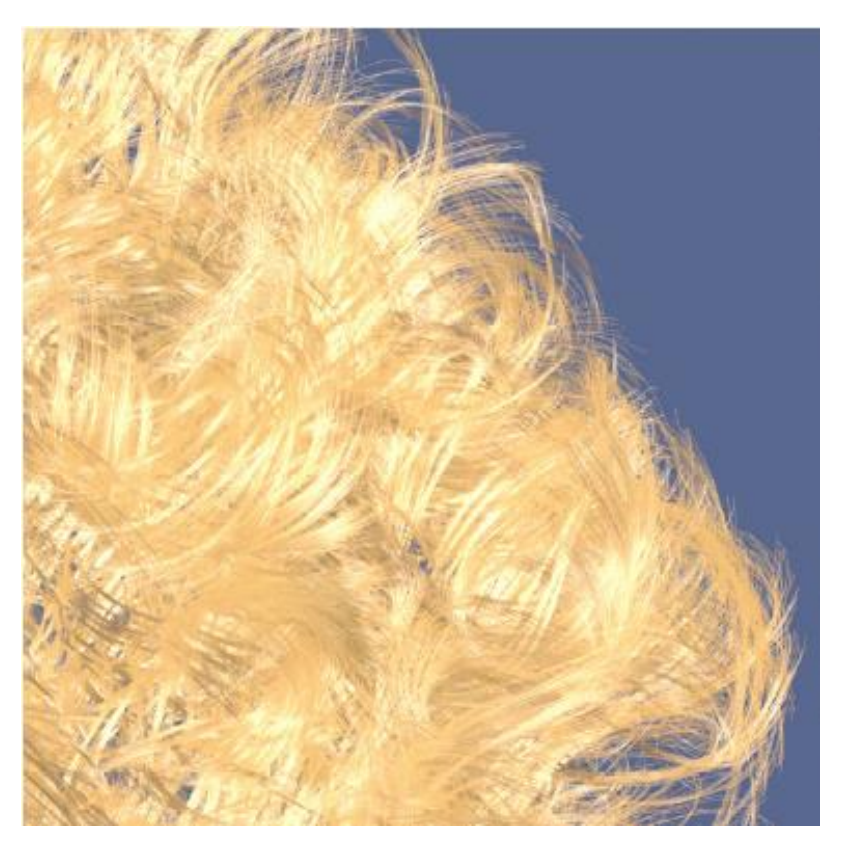

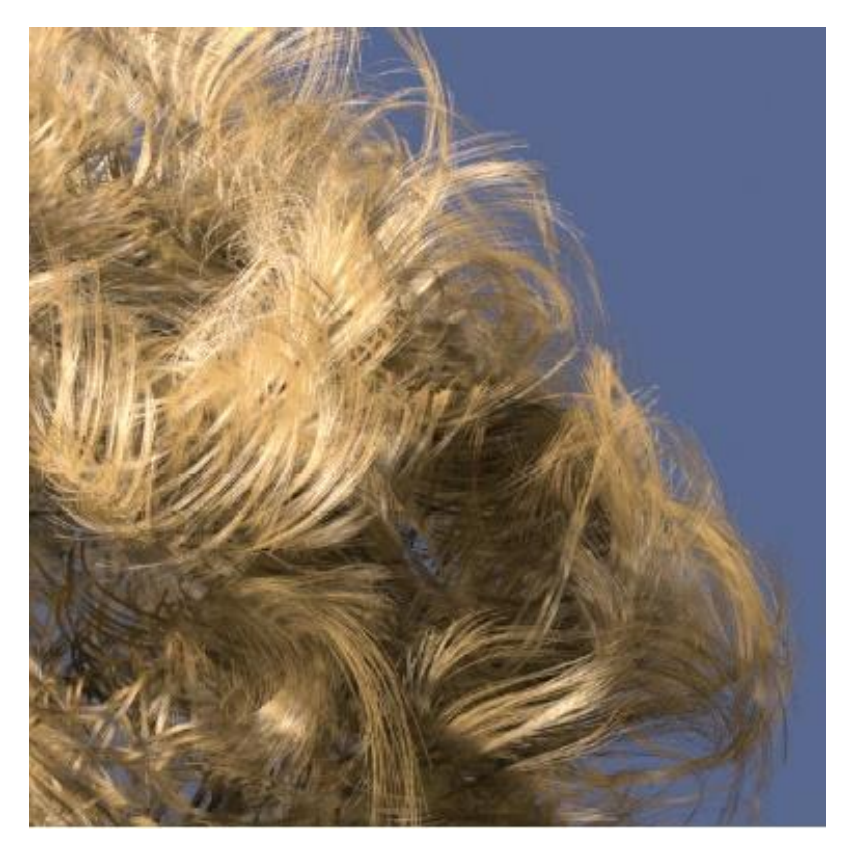

Without self-shadowing Without self-shadowing

# **Terminology**

- Umbra: fully shadowed region
- Penumbra: partially shadowed region

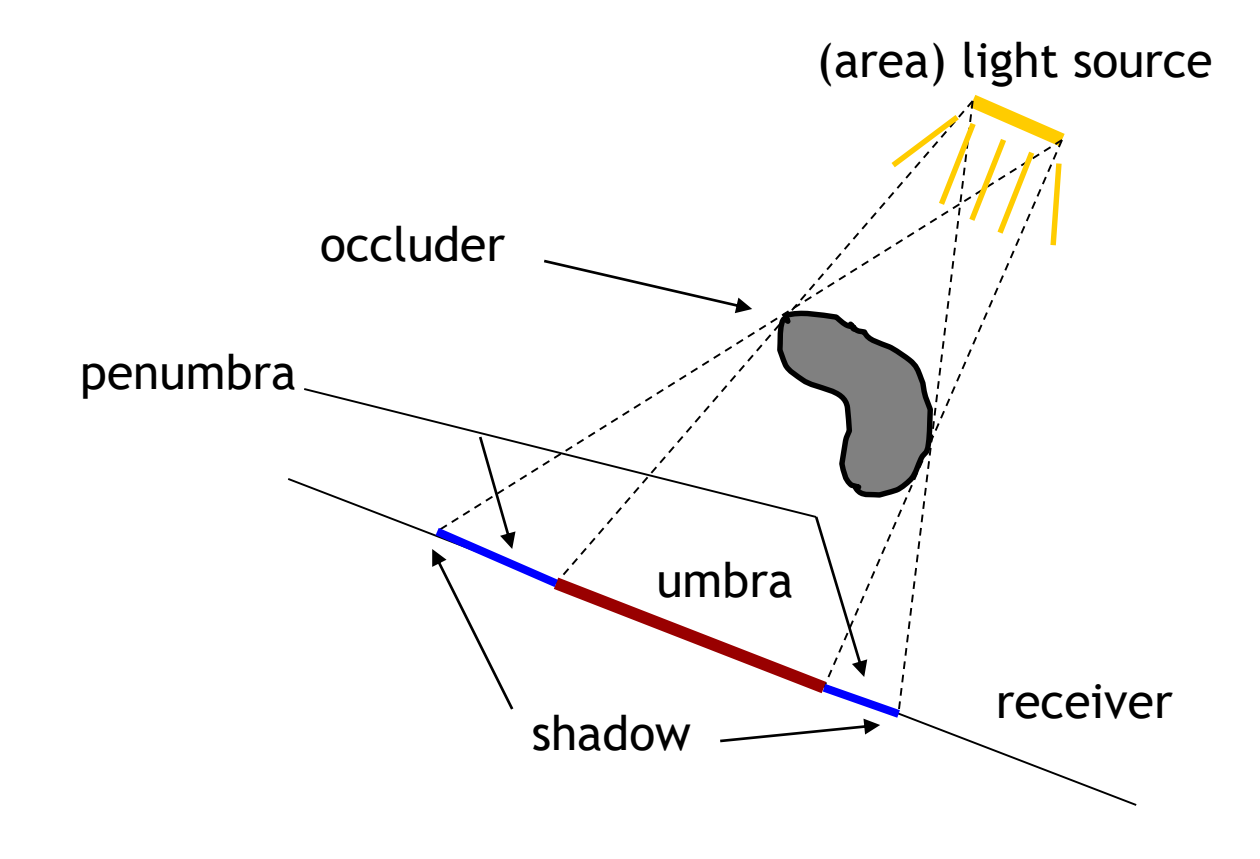

#### **Hard and soft shadows**

- Point and directional lights lead to hard shadows, no penumbra
- Area light sources lead to soft shadows, with penumbra

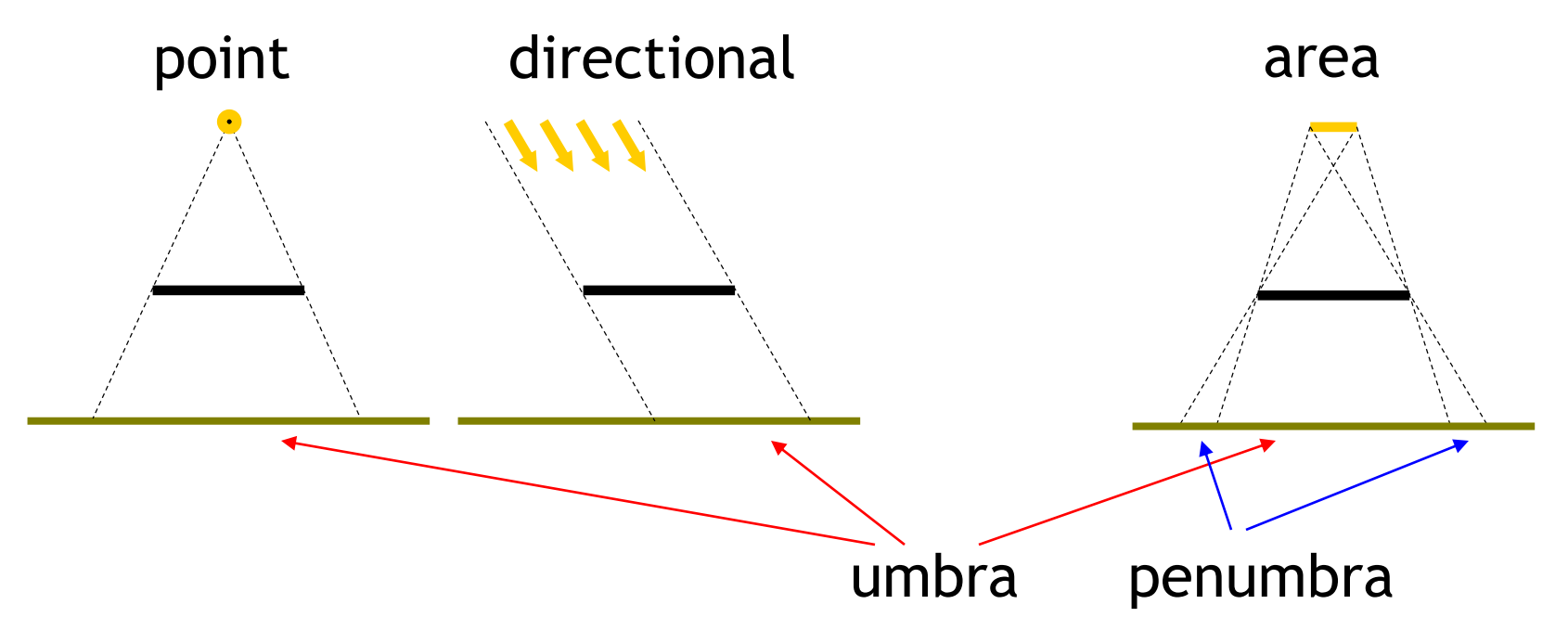

#### **Hard and soft shadows**

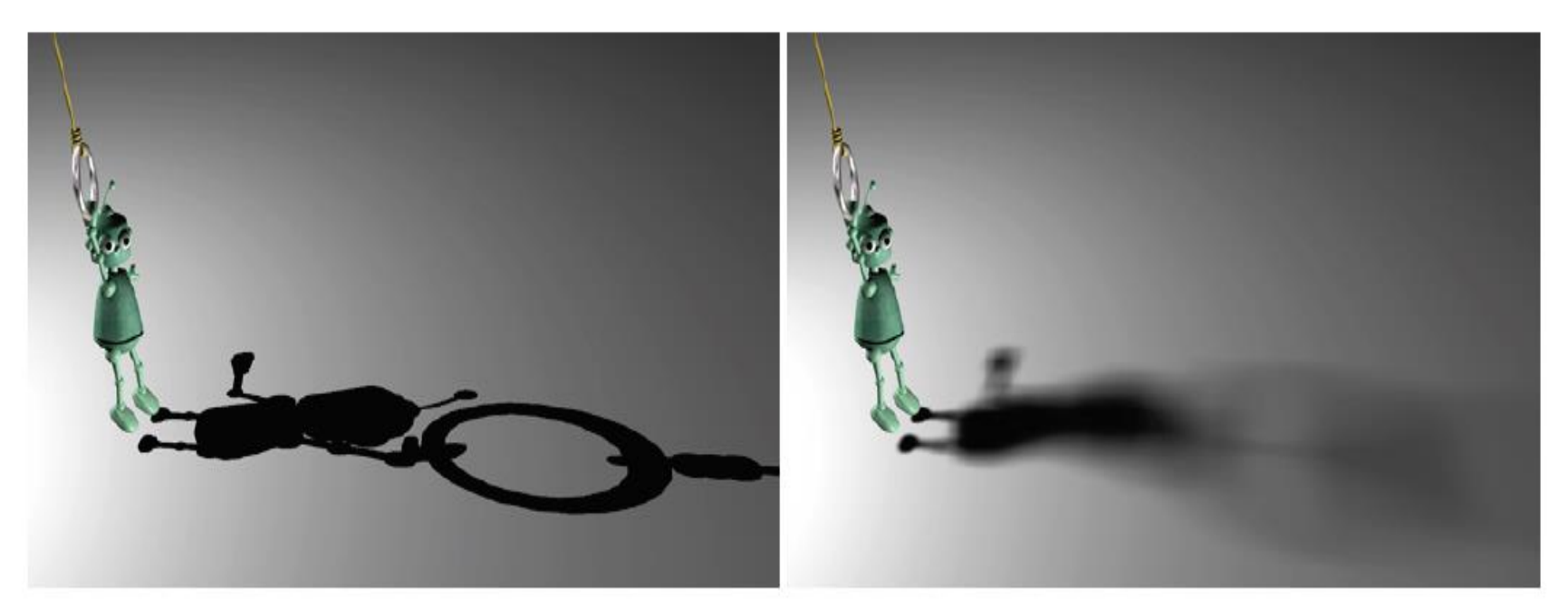

#### Hard shadow, point light source

Soft shadow, area light source

#### **Shadows for interactive rendering**

- Focus on hard shadows
	- Soft shadows often too hard to compute in interactive graphics
- Two main techniques
	- Shadow mapping
	- Shadow volumes
- Many variations, subtleties
- Still active research area

![](_page_30_Picture_0.jpeg)

- Bump mapping
- Shadows
- Shadow mapping
- Shadow mapping in OpenGL

# **Shadow mapping**

[http://en.wikipedia.org/wiki/Shadow\\_mapping](http://en.wikipedia.org/wiki/Shadow_mapping)

#### **Main idea**

- Scene point is lit by light source if it is visible from light source
- Determine visibility from light source by placing camera at light source position and rendering scene

![](_page_31_Picture_5.jpeg)

![](_page_31_Picture_6.jpeg)

Scene points are lit if visible from light source

Determine visibility from light source by placing camera at light source position

### **Two pass algorithm**

#### **First pass**

- Render scene by placing camera at light source position
- Store depth image (*shadow map*)

![](_page_32_Picture_4.jpeg)

Depth image seen from light source

# **Two pass algorithm**

#### **Second pass**

- Render scene from camera (eye) position shadow map depth value
- At each pixel, compare distance to light source (yellow) with value in shadow map (red)
	- If yellow distance is larger than red, we are in shadow
	- If distance is smaller or equal, pixel is lit

![](_page_33_Figure_6.jpeg)

Final image with shadows

#### **Issues**

- Limited field of view of shadow map
- Z-fighting
- Sampling problems

#### **Limited field of view**

• What if a scene point is outside the field of view of the shadow map?

![](_page_35_Figure_2.jpeg)

#### **Limited field of view**

- What if a scene point is outside the field of view of the shadow map?
- Use six shadow maps, arranged in a cube
- Requires rendering pass for each shadow map!

![](_page_36_Picture_4.jpeg)

# **z-fighting**

- In theory, depth values for points visible from light source are equal in both rendering passes
- Because of limited resolution, depth of pixel visible from camera could be larger than shadow map value
- Need to add bias in first pass to make sure pixels are lit

![](_page_37_Figure_4.jpeg)

#### **Solution**

- Add bias when rendering shadow map
	- Move geometry away from light by small amount
- Finding correct amount of bias is tricky

![](_page_38_Picture_4.jpeg)

Correct bias Mot enough bias Too much bias

![](_page_39_Picture_0.jpeg)

#### Not enough Too much

![](_page_39_Picture_2.jpeg)

![](_page_39_Picture_4.jpeg)

#### Correct

# **Sampling problems**

- Shadow map pixel may project to many image pixels
- Ugly stair-stepping artifacts

![](_page_40_Picture_3.jpeg)

### **Solutions**

- Increase resolution of shadow map
	- Not always sufficient
- Split shadow map into several slices
- Tweak projection for shadow map rendering
	- Light space perspective shadow maps (LiSPSM) <http://www.cg.tuwien.ac.at/research/vr/lispsm/>
	- With GLSL source code!
- Combination of splitting and LiSPSM
	- Basis for most serious implementations
	- List of advanced techniques see [http://en.wikipedia.org/wiki/Shadow\\_mapping](http://en.wikipedia.org/wiki/Shadow_mapping)

#### **LiSPSM**

![](_page_42_Picture_1.jpeg)

![](_page_42_Picture_3.jpeg)

Basic shadow map Light space perspective shadow map

#### **Percentage closer filtering**

- Goal: avoid stair-stepping artifacts
- Similar to texture filtering, but with a twist

Simple shadow mapping Percentage closer filtering

![](_page_43_Picture_4.jpeg)

[http://http.developer.nvidia.com/GPUGems/gpugems\\_ch11.html](http://http.developer.nvidia.com/GPUGems/gpugems_ch11.html)

#### **Percentage closer filtering**

- Instead of looking up one shadow map pixel, look up several
- Perform depth test for each shadow map pixel
- Compute percentage of lit shadow map pixels

![](_page_44_Figure_4.jpeg)

#### **Percentage closer filtering**

- Supported in hardware for small filters (2x2 shadow map pixels)
- Can use larger filters (look up more shadow map pixels) at cost of performance penalty
- Fake soft shadows
	- Larger filter, softer shadow boundary

![](_page_45_Picture_5.jpeg)

![](_page_46_Picture_0.jpeg)

- Bump mapping
- Shadows
- Shadow mapping
- Shadow mapping in OpenGL

# **Shadow mapping with OpenGL**

• Recommended book: "OpenGL Shading Language" by Randi Rost

![](_page_47_Picture_2.jpeg)

# **First pass**

- Render scene by placing camera at light source position
- Compute light view (look at) matrix
	- Similar to computing camera matrix from look-at, up vector
	- Compute its inverse to get world-to-light transform
- Determine view frustum such that scene is completely enclosed
	- Use several view frusta/shadow maps if necessary

# **First pass**

- Each vertex point is transformed by
	- $\mathbf{P}_{light}\mathbf{V}_{light}\mathbf{M}$
	- Object-to-world (modeling) matrix **M**
	- World-to-light space matrix **V***light*
	- Light frustum (projection) matrix **P***light*

![](_page_49_Figure_6.jpeg)

Object space

• Remember: points within frustum are transformed to unit cube  $[-1,1]^3$  by projection matrix  $P_{light}$ 

### **First pass**

- Use glPolygonOffset to apply depth bias
- Store depth image in a texture
	- Use glCopyTexImage with internal format GL\_DEPTH\_COMPONENT

![](_page_50_Picture_4.jpeg)

Final result with shadows

![](_page_50_Picture_6.jpeg)

Scene rendered from light source

![](_page_50_Picture_8.jpeg)

Depth map from light source

### **Second pass**

- Render scene from camera
- At each pixel, look up corresponding location in shadow map
- Compare depths with respect to light source
- Shade accordingly

# **Looking up shadow map**

- Need to transform each point from object space to shadow map
- Shadow map texture coordinates are in  $[0,1]^2$
- Transformation from object to shadow map coordinates (set it as texture matrix, see below)

$$
\mathbf{T} = \begin{bmatrix} 1/2 & 0 & 0 & 1/2 \\ 0 & 1/2 & 0 & 1/2 \\ 0 & 0 & 1/2 & 1/2 \\ 0 & 0 & 0 & 1 \end{bmatrix} \mathbf{P}_{light} \mathbf{V}_{light} \mathbf{N}
$$

• After perspective projection we have shadow map coordinates

![](_page_52_Figure_6.jpeg)

Object space

# **Looking up shadow map**

• Transform each vertex to normalized frustum of light

$$
\begin{bmatrix} s \\ t \\ r \\ q \end{bmatrix} = \mathbf{T} \begin{bmatrix} x \\ y \\ z \\ 1 \end{bmatrix}
$$

- Pass s,t,r,q as texture coordinates to fragment shader
- Rasterizer interpolates s,t,r,q to each pixel
- Use projective texturing to look up shadow map
	- This means, the texturing unit automatically computes  $s/q, t/q, r/q, 1$
	- $-$  s/q,t/q are shadow map coordinates in  $[0,1]^2$
	- $-$  r/q is depth in light space
- Shadow depth test: compare shadow map at  $(s/q,t/q)$  to r/q  $_{54}$

# **GLSL specifics**

#### **In application**

• Compute matrix **T** and pass to shader as uniform

#### **In vertex shader**

- Declare and access matrix **T** as uniform
- Multiply vertex positions with **T** and pass result to fragment shader

#### **In fragment shader**

- Declare shadow map as sampler2DShadow
- Look up shadow map using projective texturing with vec4 textureProj(sampler2D, vec4, float bias)

## **GLSL specifics**

- When you do a projective texture look up on a sampler2DShadow, the depth test is performed automatically
	- Return value is  $(1,1,1,1)$  if lit
	- Return value is  $(0,0,0,1)$  if shadowed
- Simply multiply result of shading with current light source with this value

#### **Shadow volumes**

![](_page_56_Figure_1.jpeg)

#### **In shadow or not**

- Test if surface visible in given pixel is inside or outside shadow volume
	- 1. Allocate a counter per pixel
	- 2. Cast a ray into the scene, starting from eye, going through given pixel
	- 3. Increment the counter when the ray enters the shadow volume
	- 4.Decrement the counter when the ray leaves the shadow volume
	- 5.When we hit the object, check the counter.
		- If counter  $> 0$ , in shadow
		- Otherwise, not in shadow

#### **In shadow or not**

![](_page_58_Figure_1.jpeg)

#### **Implementation in rendering pipeline**

- Ray tracing not possible to implement directly
- Use a few tricks...

#### **Shadow volume construction**

- Need to generate shadow polygons to bound shadow volume
- Extrude silhouette edges from light source

![](_page_60_Picture_3.jpeg)

Extruded shadow volumes

#### **Shadow volume construction**

- Needs to be done on the CPU
- Silhouette edge detection
	- An edge is a silhouette if one adjacent triangle is front facing, the other back facing with respect to the light
- Extrude polygons from silhouette edges

![](_page_61_Picture_5.jpeg)

#### **Shadow test without ray tracing**

#### **Using the stencil buffer**

- A framebuffer channel (like RGB colors, depth) that contains a per-pixel counter (integer value)
- Available in OpenGL
- Stencil test
	- Similar to depth test (z-buffering)
	- Control whether a fragment is discarded or not
	- Stencil function: is evaluated to decide whether to discard a fragment
	- Stencil operation: is performed to update the stencil buffer depending on the result of the test

# **Shadow volume algorithms**

#### **Z-pass approach**

- Count leaving/entering shadow volume events as described
- Use stencil buffer to count number of visible (i.e. not occluded from camera) front-facing and back facing shadow volume polygons for each pixel
- If equal, pixel is not in shadow

#### **Z-fail approach**

- Count number of invisible (i.e. occluded from camera) front-facing and back-facing shadow volume polygons
- If equal, pixel is not in shadow

## **Z-pass approach: details**

- Render scene with only ambient light
	- Update depth buffer
- Turn off depth and color write, turn on stencil, keep the depth test on
- Init stencil buffer to 0
- Draw shadow volume twice using face culling
	- 1st pass: render front faces and increment stencil buffer when depth test passes
	- 2nd pass: render back faces and decrement when depth test passes
- At each pixel
	- $-$  Stencil != 0, in shadow
	- $-$  Stencil = 0, lit
- Render the scene again with diffuse and specular lighting
	- Write to framebuffer only pixels with stencil  $= 0$

#### **Issues**

- Z-pass fails if
	- Eye is in shadow
	- Shadow polygon clipped by near clip plane

![](_page_65_Figure_4.jpeg)

### **Shadow volumes**

- Pros
	- Does not require hardware support for shadow mapping
	- Pixel accurate shadows, no sampling issues
- Cons
	- More CPU intensive (construction of shadow volume polygons)
	- Fill-rate intensive (need to draw many shadow volume polygons)
	- Expensive for complex geometry
	- Tricky to handle all cases correctly
	- Hard to extend to soft shadows

# **Shadow maps**

- Pros:
	- Little CPU overhead
	- No need to construct extra geometry to represent shadows
	- Hardware support
	- Can fake soft shadows easily
- Cons:
	- Sampling issues
	- Depth bias is not completely foolproof
- Shadow mapping has become more popular with better hardware support

#### **Resources**

- Overview, lots of links <http://www.realtimerendering.com/>
- Basic shadow maps [http://en.wikipedia.org/wiki/Shadow\\_mapping](http://en.wikipedia.org/wiki/Shadow_mapping)
- Avoiding sampling problems in shadow maps <http://www.comp.nus.edu.sg/~tants/tsm/tsm.pdf> <http://www.cg.tuwien.ac.at/research/vr/lispsm/>
- Faking soft shadows with shadow maps <http://people.csail.mit.edu/ericchan/papers/smoothie/>
- Alternative: shadow volumes [http://en.wikipedia.org/wiki/Shadow\\_volume](http://en.wikipedia.org/wiki/Shadow_volume) [http://developer.nvidia.com/object/robust\\_shadow\\_volumes.html](http://developer.nvidia.com/object/robust_shadow_volumes.html) <http://www.gamedev.net/reference/articles/article1873.asp>

#### **Next time**

• Advanced topics, outlook